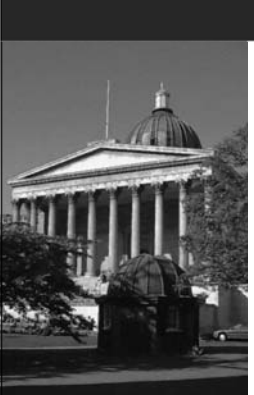

#### **Acceptance Testing Tools - A different perspective on managing requirements**

Wolfgang Emmerich Professor of Distributed Computing University College London http://sse.cs.ucl.ac.uk

#### **AUCL**

2

### **Learning Objectives**

- Introduce the V-Model of quality assurance
- Stress the importance of testing in terms of software engineering economics
- Understand that acceptance tests are requirements specifications
- Introduce acceptance and integration testing tools for Test Driven Development
- Appreciate that automated acceptance tests are executable requirements specifications

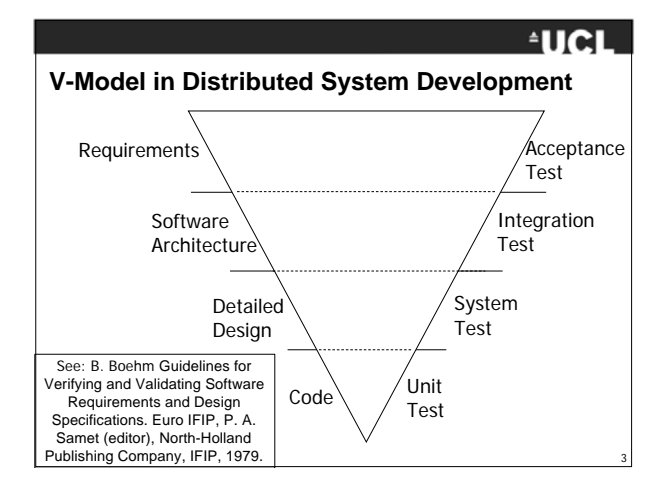

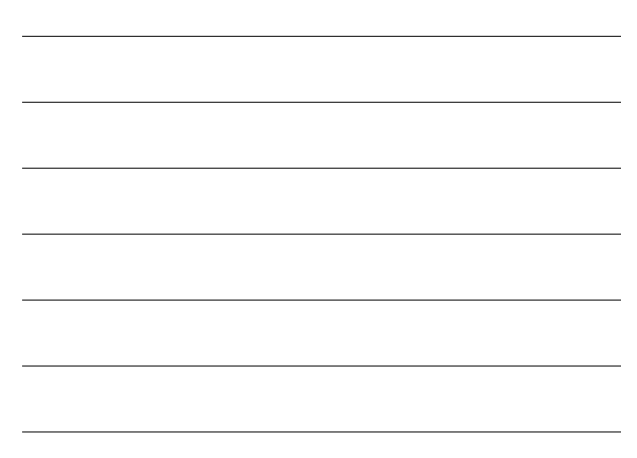

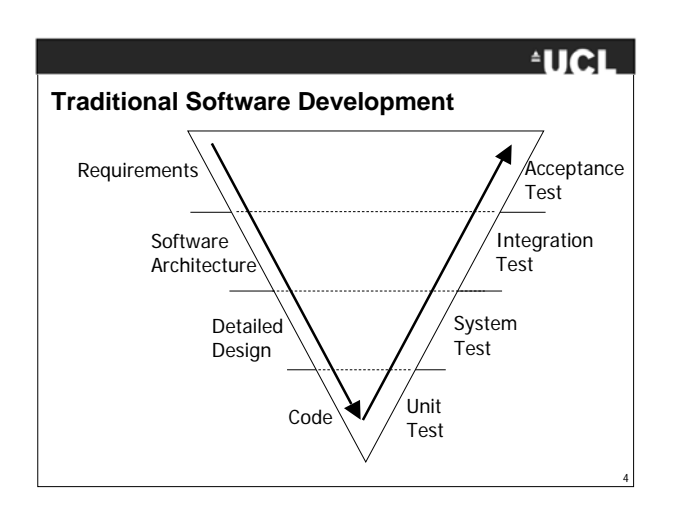

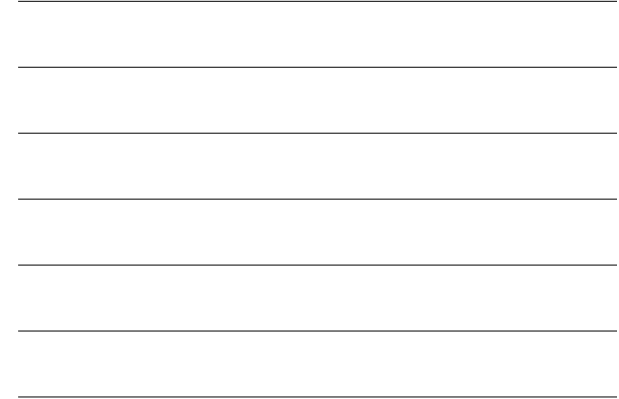

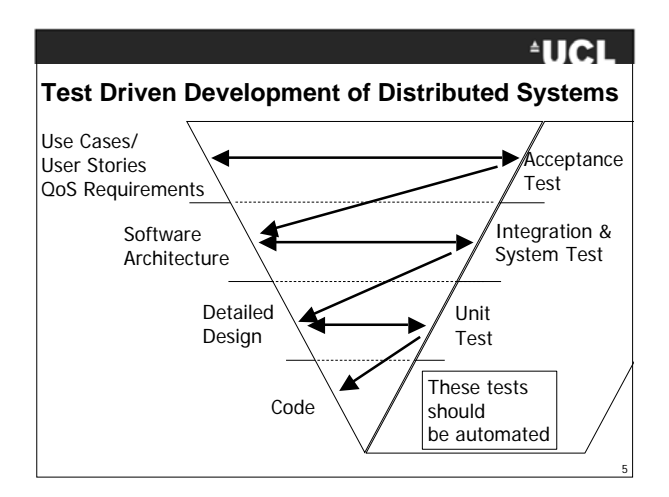

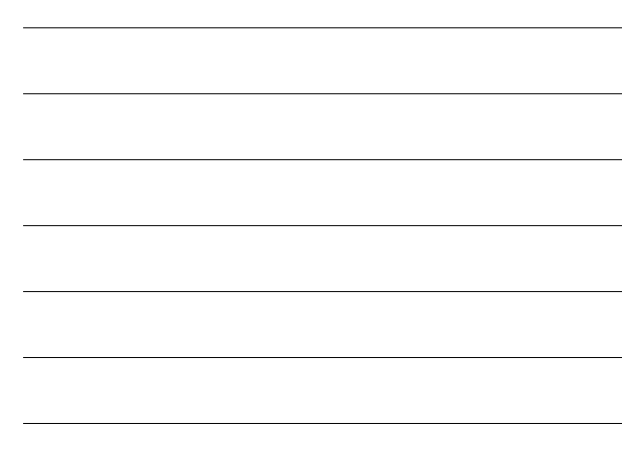

6

#### **Advantages of Test Driven Development**

- Early definition of acceptance tests reveals incomplete requirements
- Early formalization of requirements into automated acceptance tests unearths ambiguities
- Flaws in distributed software architectures (there often are many!) are discovered early
- Unit tests become precise specifications
- Early resolution improves productivity (see next slide)

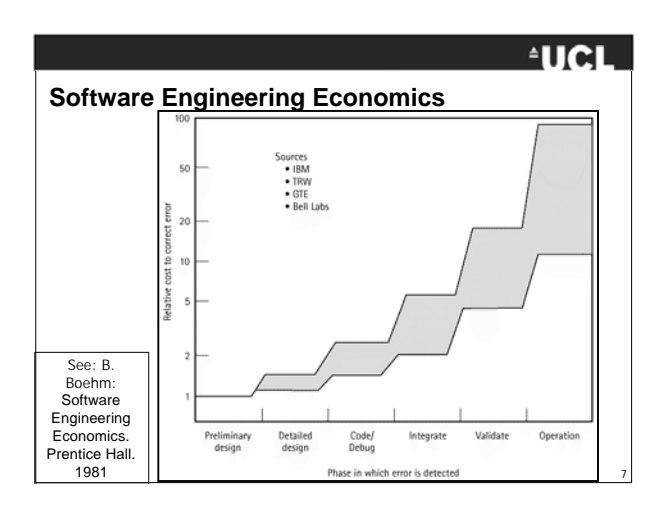

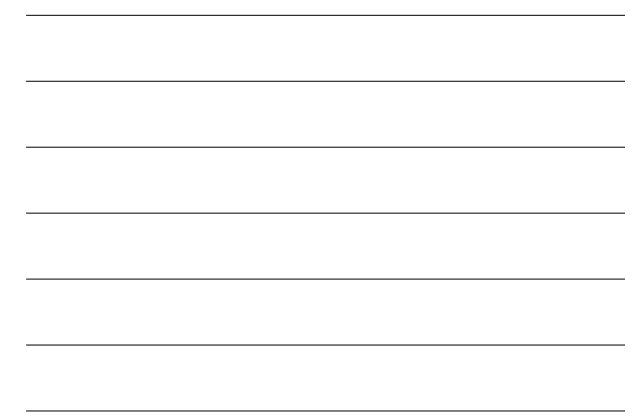

## **An Example**

Consider an on-line car dealership

#### User Story:

• I first select a locale to determine the language shown at the user interface. I then select the SUV I want to buy. The system would allow me to customize it but I am happy with the base version. The dealership shows me the configuration and I confirm. I then enter my address and credit card details and the system confirms that the car will be shipped soon.

8

<sup>4</sup>UCL

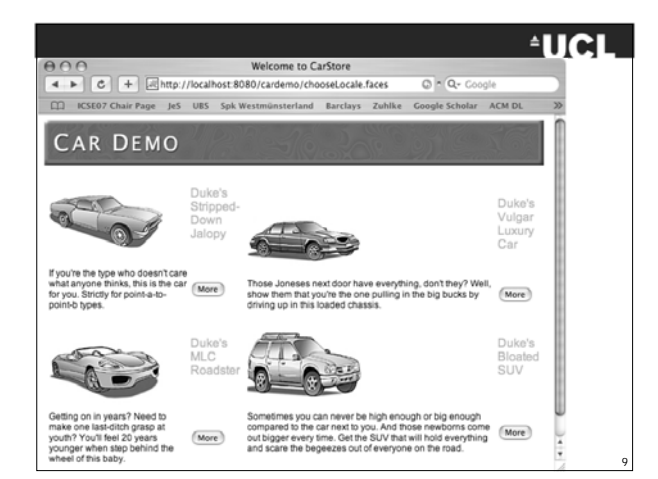

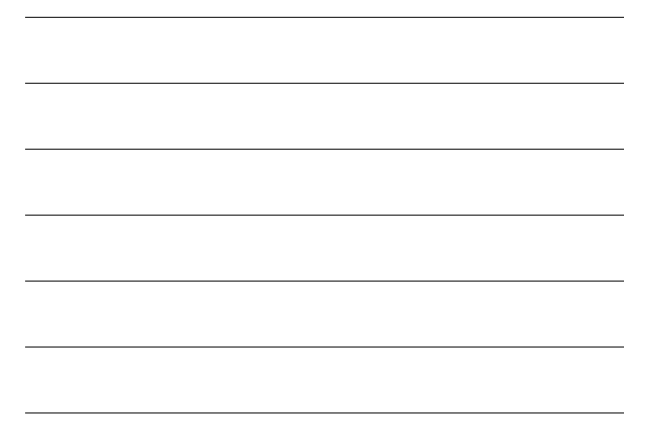

#### **Acceptance Testing the Car Dealer Web Site**

- Translate each user story into a number of acceptance tests
- Cover both main flow of events and alternative flows
- Automate all acceptance tests, otherwise
	- you can't be agile! – it's too expensive
	- you'll get bored with manual testing
	- you might not detect defects that are re-introduced after they have been fixed
	- you might not be aware that a fix has broken other parts of the system
- Run automated acceptance tests whenever new candidate release is to be deployed.
- If you find a defect in a deployed system write a new test case that catches the defect before fixing it.

### **AUCL**

10

11

#### **Test Automation Tools**

- Automating tests is hard
- Fortunately it can be simplified by test automation tools
- There are numerous commercial tools and a few open source tools available developed by the agile development community
- Of these we discuss Fit/FitNesse http://www.fitnesse.org in more detail.

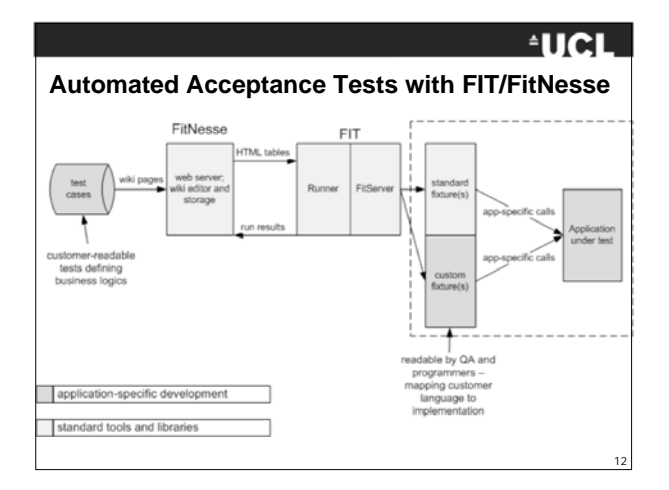

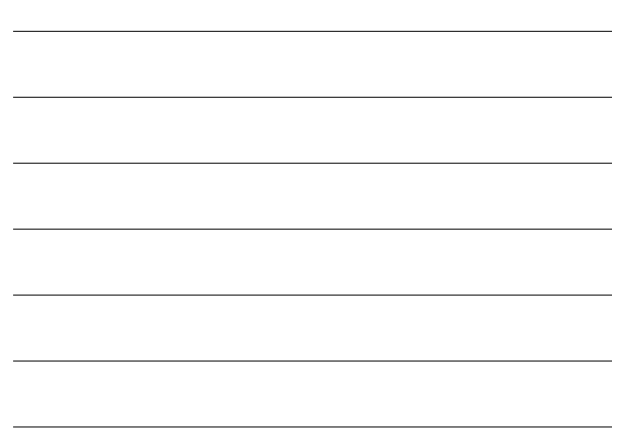

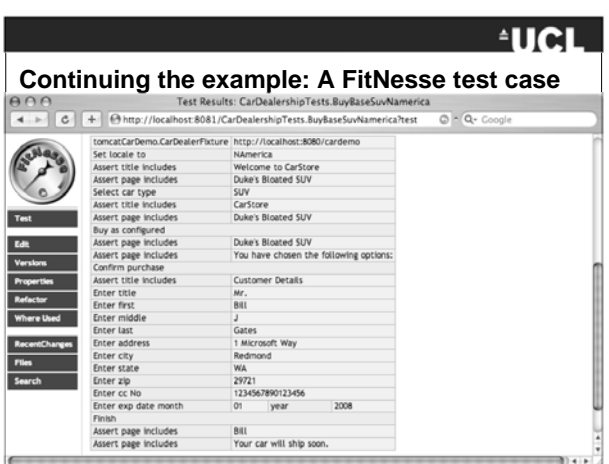

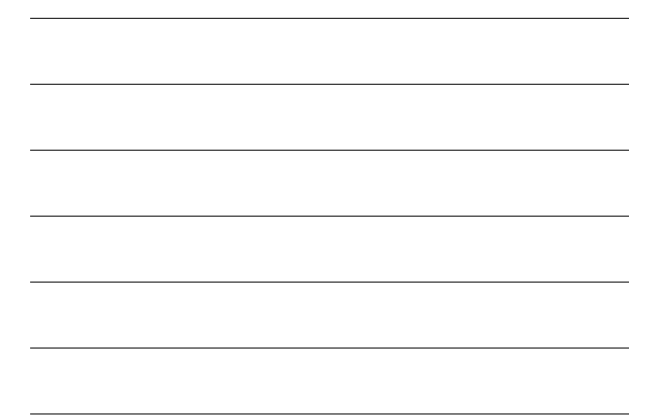

#### <sup>4</sup>UCL

#### **Fixtures**

- Automating these tests requires translation of the domain specific language used in the acceptance test into invocations of the system under test.
- Performed in FIT through Fixtures.
- Fixtures are a thin layer of "glue" code.
- May require specific drivers to interface with the system (e.g. httpunit for web pages, JDBC for databases or JMS for message queues).

### **EUCL**

14

15

## **Continuing the example -** CarDealerFixture

 $\begin{tabular}{l} \textbf{public boolean setLocalFor(String to)} \textbf{F} & \textbf{WebF} \textbf{m localForm}; \textbf{F} & \textbf{WebF} \textbf{m localForm} & \textbf{WebF} \textbf{m localForm} & \textbf{WebF} \textbf{m local form} & \textbf{WebF} \textbf{mological setLocalRef} \textbf{P} & \textbf{WebF} \textbf{m团 set} & \textbf{WebF} \textbf{mcl} & \textbf{WebF} \textbf{mcl} & \textbf{WebF} \textbf{mcl} & \textbf{WebF} \textbf{mcl} & \textbf{WebF} \textbf{mcl} & \textbf{WebF} \text$ 

- 
- 
- 
- 

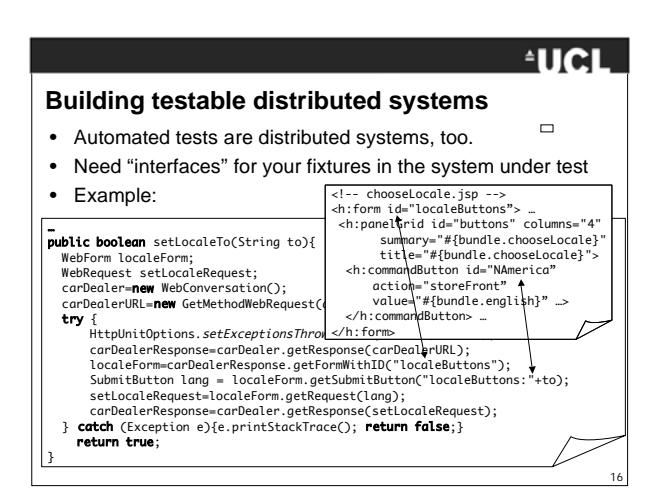

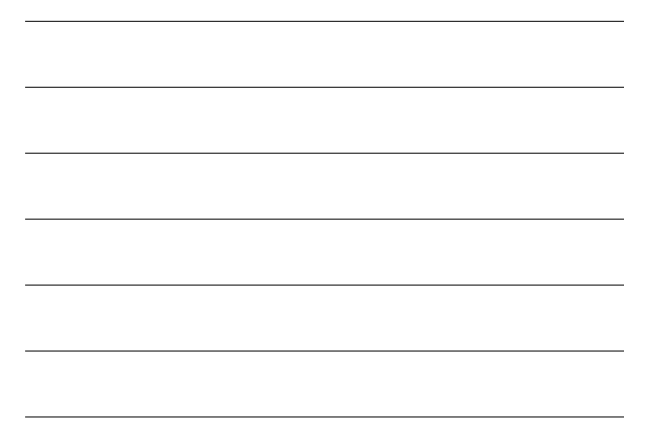

17

**AUCL** 

18

#### **User Story revisited**

• Acceptance tests lead to better understanding of user story.

After:

- Keep user story updated and stored alongside tests
- Example:

Before:

I first select a locale to determine the language shown at the user interface. I then select the SUV I want to buy. The system would allow me to customize it but I am happy with the base version. The dealership shows me the configuration and I confirm. I then enter my address and credit card details and the system confirms that the car will be shipped soon.

From the choice of supported locales (NAmerica, SAmerica, France and Germany) I choose NAmerica. I then select that I want to buy the SUV. The system would allow me to customize it but I am happy with the base version. The dealership shows me the configuration and I confirm. I then enter my address and credit card details and the system confirms that the car will be shipped soon.

#### **But …**

- How can you write the tests without having the distributed system yet?
- Solutions:
	- In Agile development most often you have parts of the distributed system already
	- You also often already have the middleware
	- Green-field developments are rare and you already have existing components
	- Use Mock components and objects for the really new stuff. – Build Mock user interfaces (relatively fast using JSPs) -
	- this also helps in eliciting new requirements

### **EUCL**

19

#### **Key Points**

- Test driven development develops tests before the entity under test is developed.
- The paradigm is applicable to acceptance, integration, system and unit tests.
- Acceptance testing is requirements engineering
- Acceptance testing exercises the boundary of the system
- Automated acceptance tests are executable specifications
- Agile development is not possible without automated testing